# 3.9 List of Mathematical Symbols

In the following tables you find all the symbols normally accessible from math mode.

To use the symbols listed in Tables  $3.12-3.16<sup>5</sup>$ , the package amssymb must be loaded in the preamble of the document and the AMS math fonts must be installed on the system. If the AMS package and fonts are not installed, on your system, have a look at

CTAN:/tex-archive/macros/latex/packages/amslatex

Table 3.1: Math Mode Accents

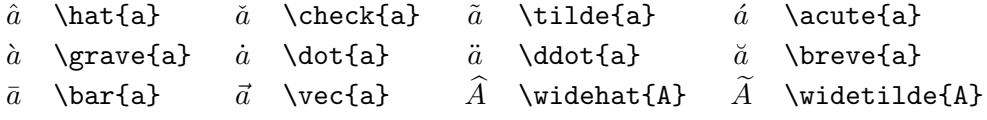

Table 3.2: Lowercase Greek Letters

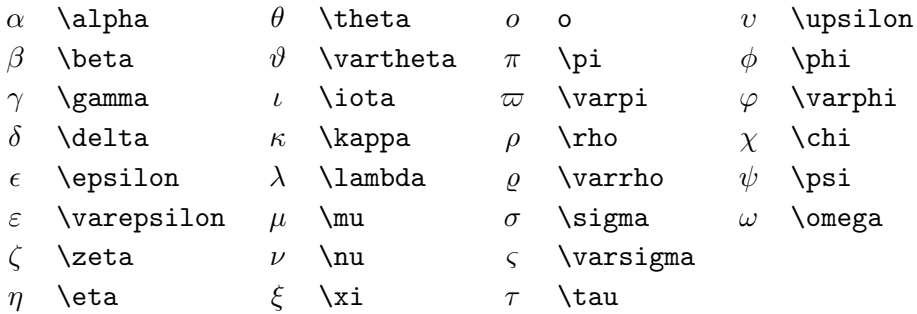

Table 3.3: Uppercase Greek Letters

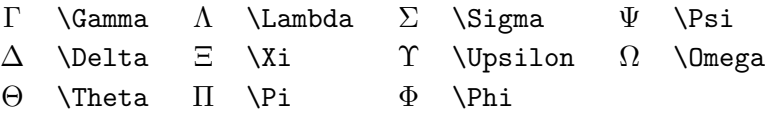

<sup>&</sup>lt;sup>5</sup>These tables were derived from symbols.tex by David Carlisle and subsequently changed extensively as suggested by Josef Tkadlec

#### Table 3.4: Binary Relations

You can produce corresponding negations by adding a  $\not\neq$  command as prefix to the following symbols.

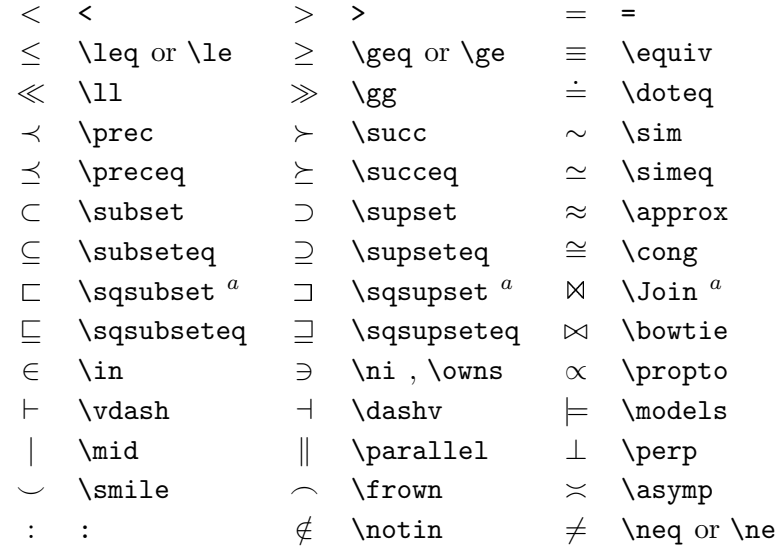

 $a$ <sup>a</sup>Use the latexsym package to access this symbol

Table 3.5: Binary Operators

| $+$                        |   |                  |                  |                |
|----------------------------|---|------------------|------------------|----------------|
| $\pm$                      | 干 | \mp              | ◁                | \triangleleft  |
| \cdot                      | ÷ | \div             | $\triangleright$ | \triangleright |
| \times                     |   | \setminus        | $\star$          | \star          |
| \cup                       | ∩ | \cap             | $\ast$           | \ast           |
| \sqcup                     | П | \sqcap           | O                | \circ          |
| \vee,\lor                  | Λ | \wedge,\land     |                  | \bullet        |
| \oplus                     | ⊖ | \ominus          | ♦                | \diamond       |
| \odot                      | ⊘ | \oslash          | ⊎                | \uplus         |
| \otimes                    |   | \bigcirc         | П                | \amalg         |
| \bigtriangleup             | ▽ | \bigtriangledown | t                | <b>\dagger</b> |
| $\lambda$ lhd <sup>a</sup> | ⊳ | $\int^a$         | ţ                | \ddagger       |
| $\lambda^a$                | ⊳ | $\lambda^{a}$    |                  | \wr            |
|                            |   |                  |                  |                |

Table 3.6: BIG Operators

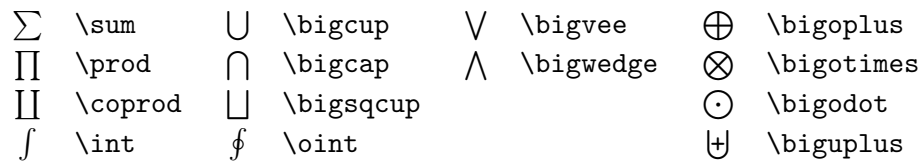

Table 3.7: Arrows

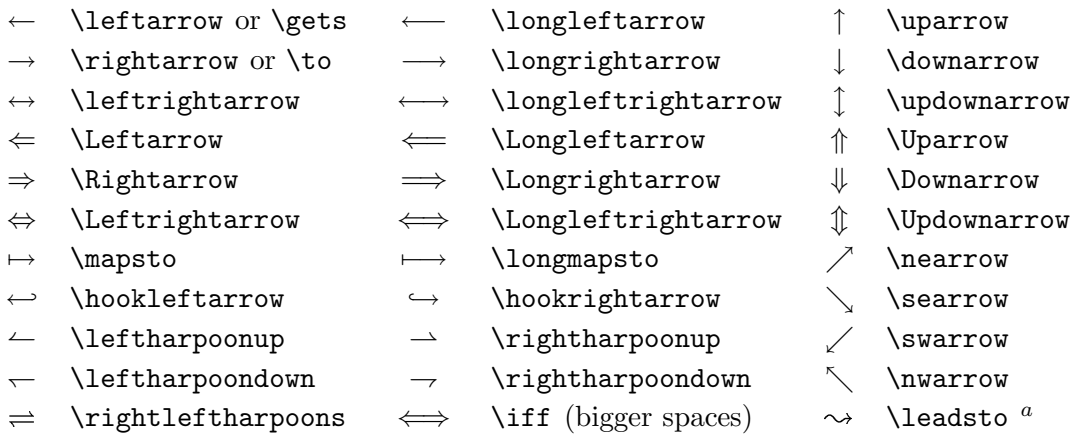

 $\mathrm{^aUse}$  the latex<br>sym package to access this symbol

Table 3.8: Delimiters

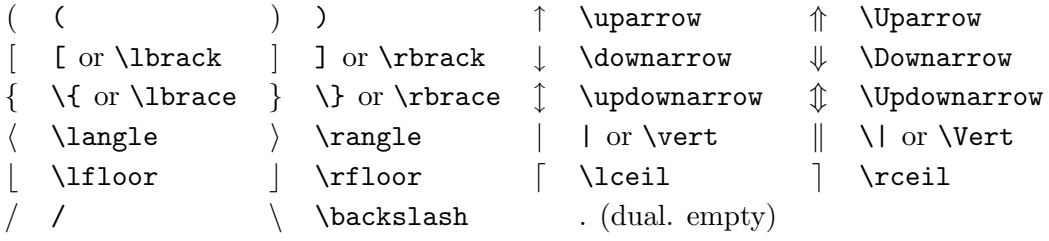

#### Table 3.9: Large Delimiters

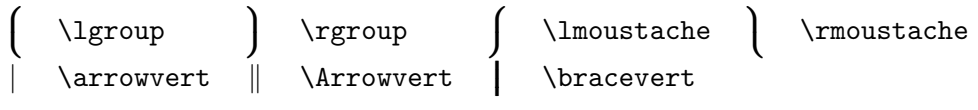

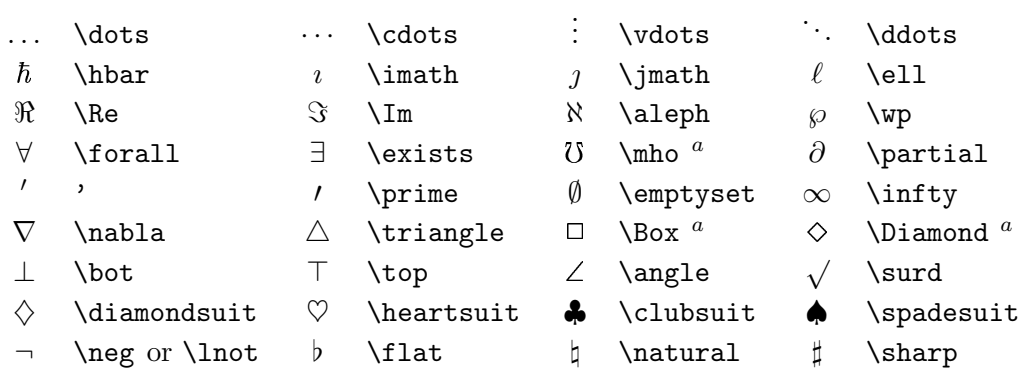

Table 3.10: Miscellaneous Symbols

 $\mathrm{^{a}Use}$  the latexsym package to access this symbol

Table 3.11: Non-Mathematical Symbols

These symbols can also be used in text mode.

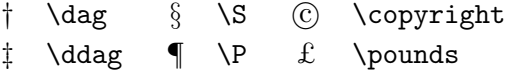

Table 3.12: AMS Delimiters

 $\ulcorner$  \ulcorner  $\lceil$  \urcorner  $\lceil$  \llcorner  $\lceil$  \lrcorner

Table 3.13: AMS Greek and Hebrew

 $\digamma$  \digamma  $\nu$  \varkappa  $\Box$  \beth  $\Box$  \daleth  $\Box$  \gimel

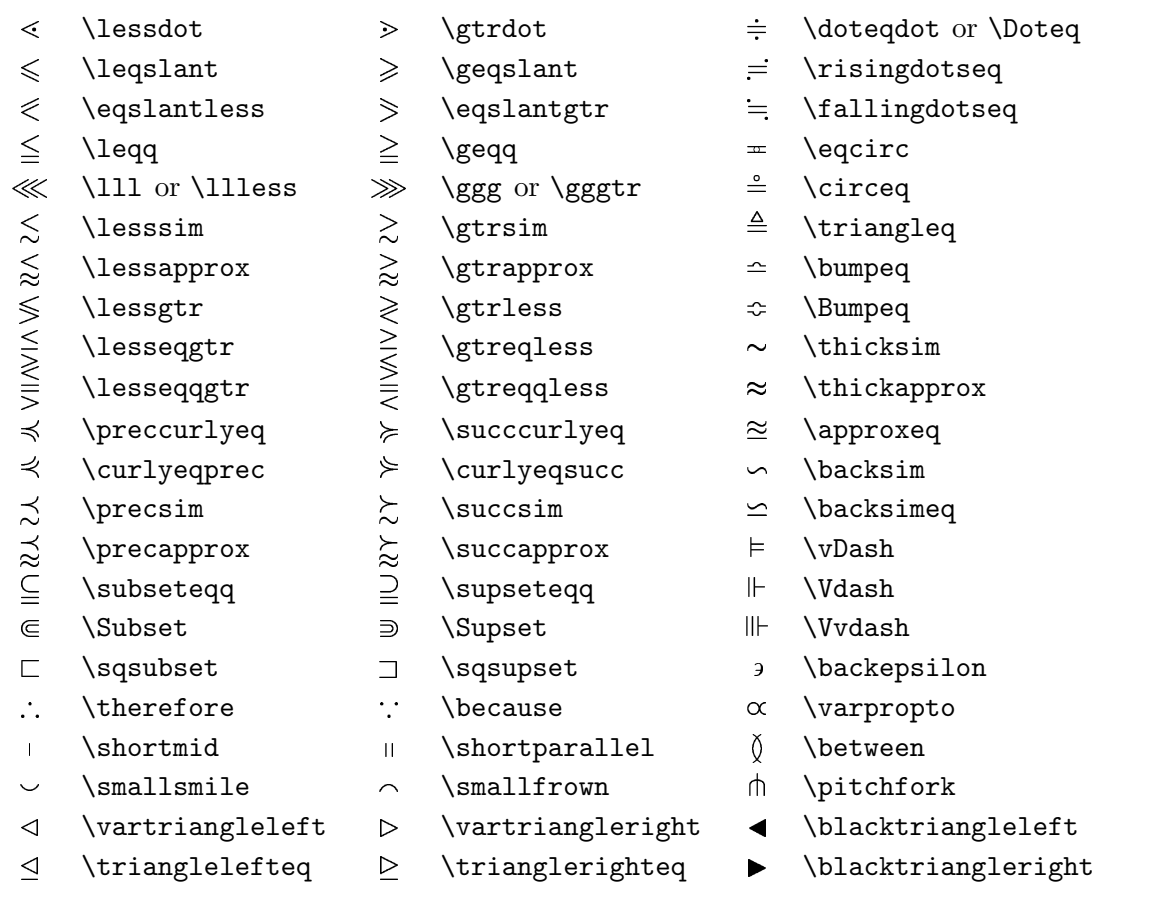

## Table 3.14: AMS Binary Relations

## Table 3.15: AMS Arrows

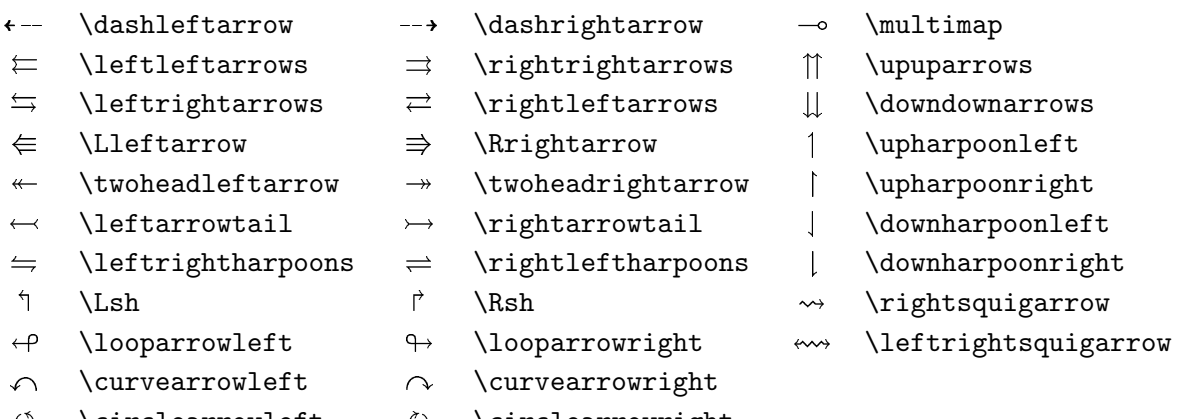

- 
- $\circlearrowleft$   $\circlearrowright$   $\circlearrowright$

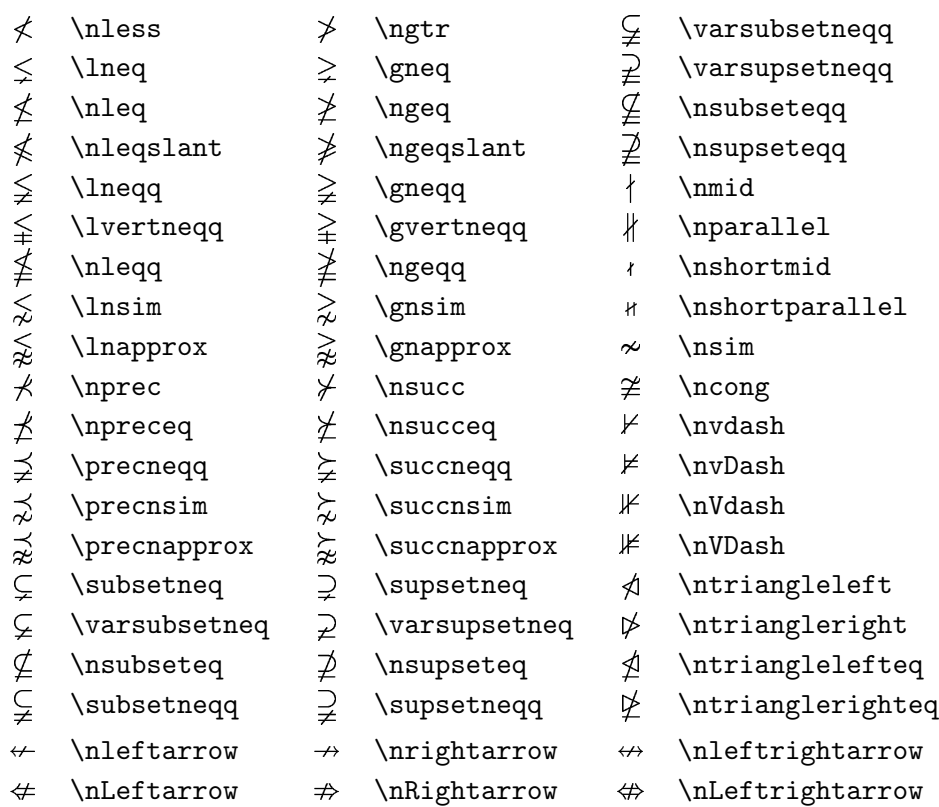

Table 3.16: AMS Negated Binary Relations and Arrows

## Table 3.17: AMS Binary Operators

 $\dot{+}$  \dotplus  $\ltimes$  \ltimes

#### $\centerdot$  \centerdot  $\centerdot$  \intercal

- 
- W \Cup or \doublecup
- $Y \vee$  \veebar
- H \boxplus
- **X** \boxtimes
- $\lambda$  \leftthreetimes
- Y \curlyvee
- 
- 
- 
- 
- $\lambda$  \curlywedge
- 
- \ltimes @ \rtimes <sup>A</sup> \divideontimes
	-
- $\widehat{\wedge}$  \Cap or \doublecap \ \smallsetminus<br>  $\overline{\wedge}$  \barwedge  $\overline{\wedge}$  \doublebarwedge  $\overline{\wedge}$  \barwedge  $\overline{\wedge}$  \doublebarwedge
- $\Box$  \boxminus  $\Box$   $\Diamond$  \circleddash
- $\Box$  \boxdot  $\odot$  \circledcirc
- $\land$  \rightthreetimes  $\circ$  \circledast

#### Table 3.18: AMS Miscellaneous

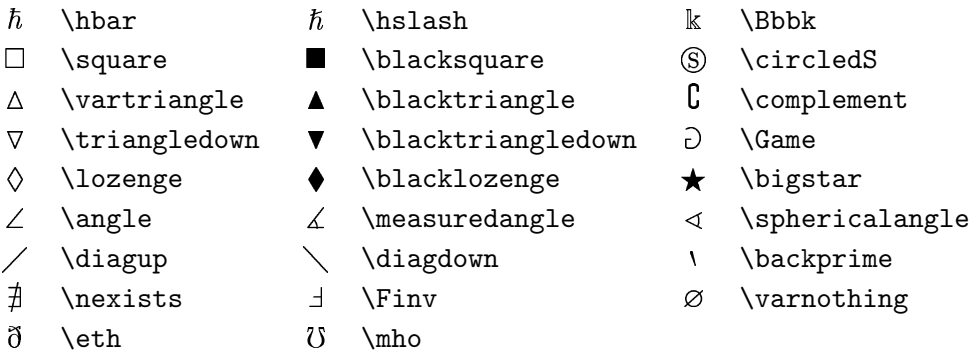

Table 3.19: Math Alphabets

| Example            | Command             | Required package                 |
|--------------------|---------------------|----------------------------------|
| ABCdef             | \mathrm{ABCdef}     |                                  |
| $\mathit{ABCdef}$  | \mathit{ABCdef}     |                                  |
| $\mathcal{A}BCdef$ | \mathnormal{ABCdef} |                                  |
| $\cal ABC$         | \mathcal{ABC}       |                                  |
| A BC               | \mathcal{ABC}       | mathrsfs                         |
| ABC                | \mathcal{ABC}       | eucal with option: mathcal<br>or |
|                    | \mathscr{ABC}       | eucal with option: mathscr       |
| ABCoef             | \mathfrak{ABCdef}   | eufrak                           |
| ABC                | \mathbb{ABC}        | amsfonts or amssymb              |